# UNIX File Management (continued)

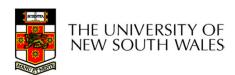

## OS storage stack (recap)

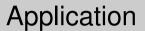

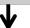

FD table

OF table

**VFS** 

FS

Buffer cache

Disk scheduler

Device driver

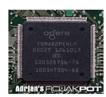

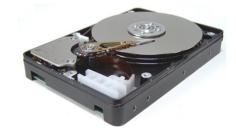

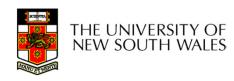

## Virtual File System (VFS)

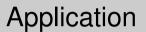

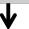

FD table

OF table

**VFS** 

FS

Buffer cache

Disk scheduler

Device driver

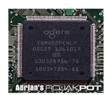

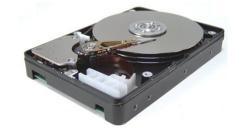

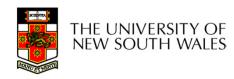

# Older Systems only had a single file system

- •They had file system specific open, close, read, write, ... calls.
- However, modern systems need to support many file system types
- -ISO9660 (CDROM), MSDOS (floppy), ext2fs, tmpfs

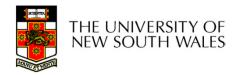

# Supporting Multiple File Systems

#### **Alternatives**

- Change the file system code to understand different file system types
  - Prone to code bloat, complex, non-solution
- Provide a framework that separates file system independent and file system dependent code.
  - Allows different file systems to be "plugged in"

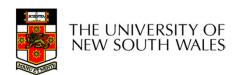

## Virtual File System (VFS)

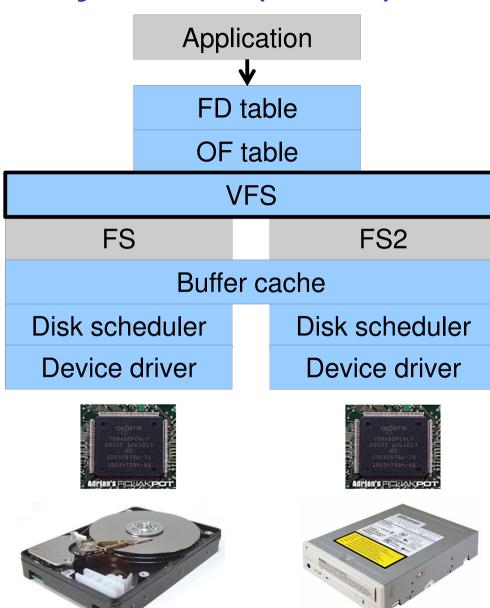

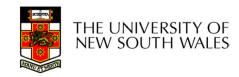

## Virtual file system (VFS)

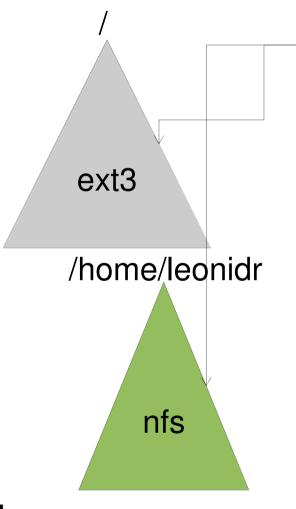

open("/home/leonidr/file", ...);

Traversing the directory hierarchy may require VFS to issue requests to several underlying file systems

### Virtual File System (VFS)

- Provides single system call interface for many file systems
  - E.g., UFS, Ext2, XFS, DOS, ISO9660,...
- Transparent handling of network file systems
  - E.g., NFS, AFS, CODA
- File-based interface to arbitrary device drivers (/dev)
- File-based interface to kernel data structures (/proc)
- Provides an indirection layer for system calls
  - File operation table set up at file open time
  - Points to actual handling code for particular type
  - Further file operations redirected to those functions

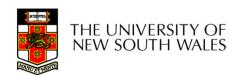

# The file system independent code deals with vfs and vnodes

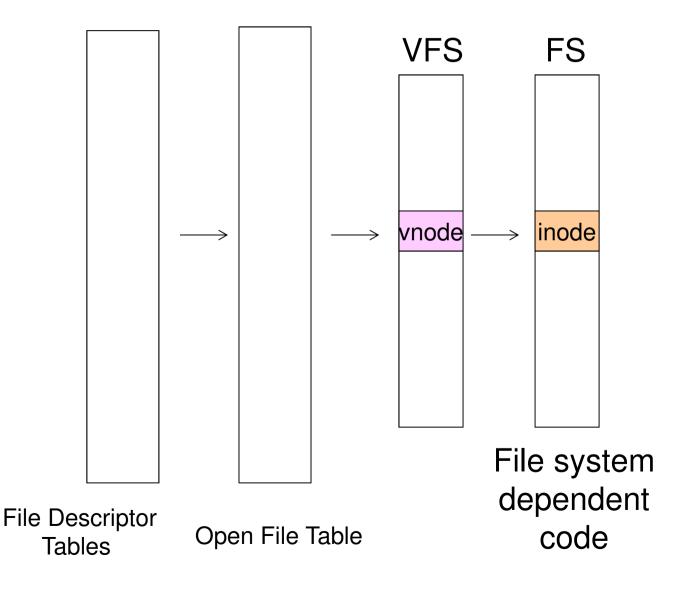

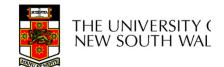

#### VFS Interface

#### Reference

- S.R. Kleiman., "Vnodes: An Architecture for Multiple File System Types in Sun Unix," USENIX Association: Summer Conference Proceedings, Atlanta, 1986
- Linux and OS/161 differ slightly, but the principles are the same

#### Two major data types

- VFS
  - Represents all file system types
  - Contains pointers to functions to manipulate each file system as a whole (e.g. mount, unmount)
    - Form a standard interface to the file system

#### Vnode

- Represents a file (inode) in the underlying filesystem
- Points to the real inode
- Contains pointers to functions to manipulate files/inodes (e.g. open, close, read, write,...)

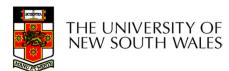

#### Vfs and Vnode Structures

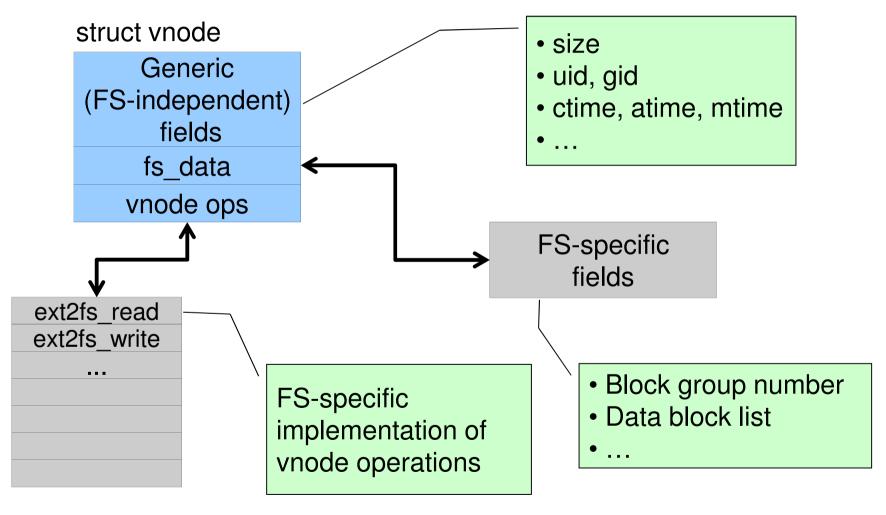

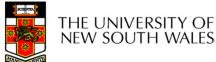

#### Vfs and Vnode Structures

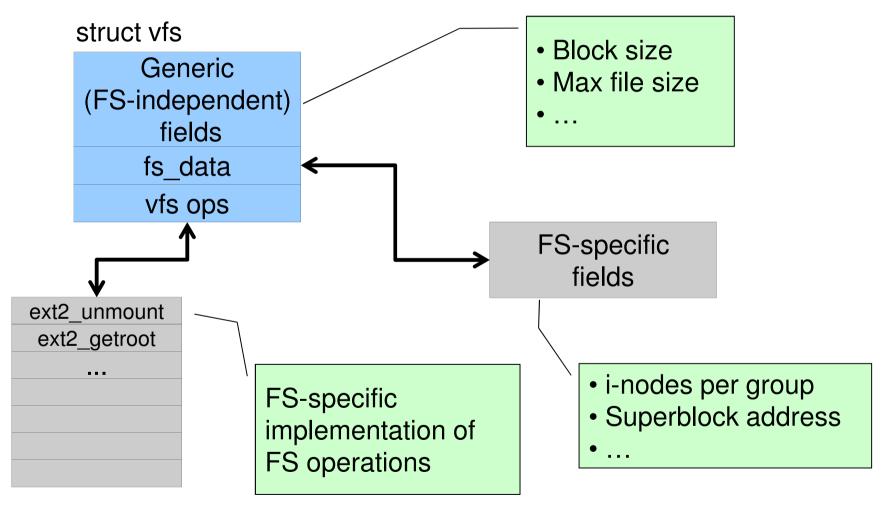

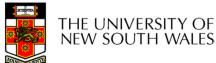

#### A look at OS/161's VFS

Force the The OS161's file system type filesystem to Represents interface to a mounted filesystem flush its content to disk struct fs { Retrieve the (\*fs sync)(struct fs \*); int volume name const char \*(\*fs getvolname)(struct fs \*); Retrieve the vnode struct vnode \*(\*fs getroot)(struct fs \*); associated with the (\*fs unmount) (struct fs \*); int root of the filesystem void \*fs data; **}**; Unmount the filesystem Note: mount called via function ptr passed to Private file system vfs mount specific data

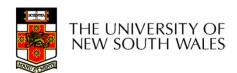

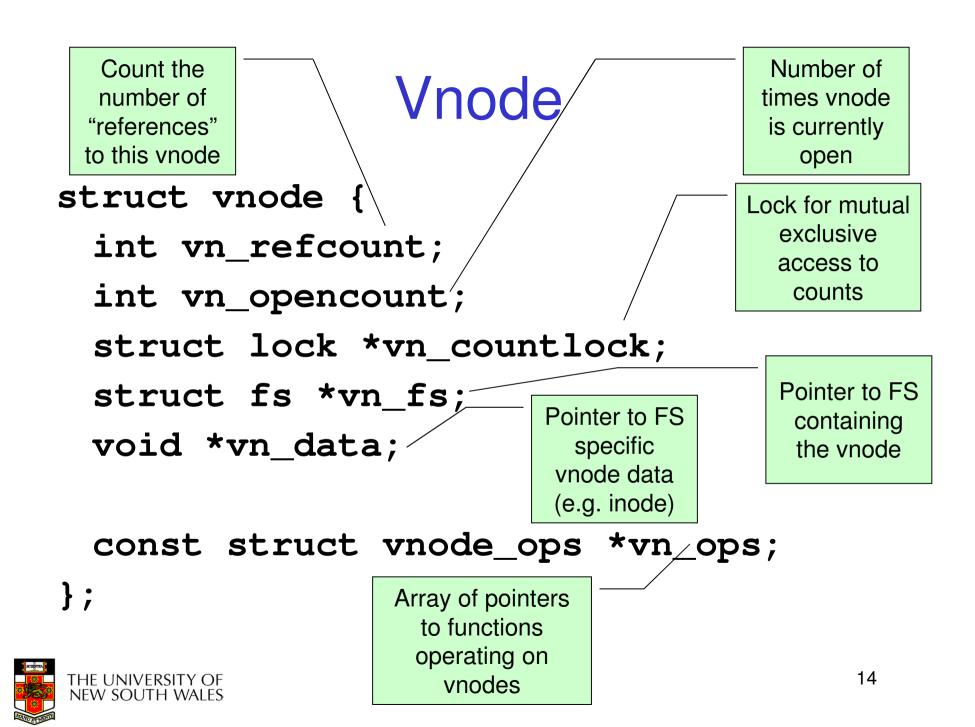

### Vnode Ops

```
struct vnode ops {
                                  /* should always be VOP MAGIC */
   unsigned long vop magic;
   int (*vop_open)(struct vnode *object, int flags_from_open);
   int (*vop close)(struct vnode *object);
   int (*vop reclaim) (struct vnode *vnode);
   int (*vop read)(struct vnode *file, struct uio *uio);
   int (*vop readlink)(struct vnode *link, struct uio *uio);
   int (*vop getdirentry)(struct vnode *dir, struct uio *uio);
   int (*vop write)(struct vnode *file, struct uio *uio);
   int (*vop ioctl)(struct vnode *object, int op, userptr_t data);
   int (*vop stat)(struct vnode *object, struct stat *statbuf);
   int (*vop gettype)(struct vnode *object, int *result);
   int (*vop_tryseek)(struct vnode *object, off_t pos);
   int (*vop_fsync)(struct vnode *object);
   int (*vop_mmap)(struct vnode *file /* add stuff */);
   int (*vop truncate)(struct vnode *file, off t len);
   int (*vop namefile)(struct vnode *file, struct uio *uio);
```

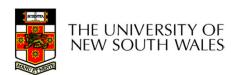

#### Vnode Ops

```
int (*vop creat)(struct vnode *dir,
               const char *name, int excl,
               struct vnode **result);
int (*vop_symlink)(struct vnode *dir,
                 const char *contents, const char *name);
int (*vop_mkdir) (struct vnode *parentdir,
               const char *name);
int (*vop_link)(struct vnode *dir,
              const char *name, struct vnode *file);
int (*vop_remove) (struct vnode *dir,
                const char *name);
int (*vop rmdir) (struct vnode *dir,
               const char *name);
int (*vop rename) (struct vnode *vn1, const char *name1,
                struct vnode *vn2, const char *name2);
int (*vop_lookup)(struct vnode *dir,
                char *pathname, struct vnode **result);
int (*vop_lookparent)(struct vnode *dir,
                    char *pathname, struct vnode **result,
                    char *buf, size_t len);
```

THE UNIVERSITY OF NEW SOUTH WALES

### Vnode Ops

- •Note that most operations are on vnodes. How do we operate on file names?
- –Higher level API on names that uses the internal VOP\_\* functions

```
int vfs_open(char *path, int openflags, struct vnode **ret);
void vfs_close(struct vnode *vn);
int vfs_readlink(char *path, struct uio *data);
int vfs_symlink(const char *contents, char *path);
int vfs_mkdir(char *path);
int vfs_link(char *oldpath, char *newpath);
int vfs_remove(char *path);
int vfs_rendir(char *path);
int vfs_rename(char *oldpath, char *newpath);
int vfs_rename(char *oldpath, char *newpath);
int vfs_getcwd(struct uio *buf);
```

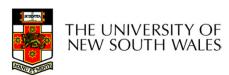

# Example: OS/161 emufs vnode ops

```
/*
                                     emufs file gettype,
 * Function table for emufs
                                     emufs tryseek,
  files.
                                     emufs fsync,
 */
                                     UNIMP, /* mmap */
static const struct vnode ops
                                     emufs truncate,
  emufs fileops = {
                                     NOTDIR, /* namefile */
  VOP MAGIC, /* mark this a
  valid vnode ops table */
                                     NOTDIR, /* creat */
  emufs open,
                                     NOTDIR, /* symlink */
  emufs_close,
                                     NOTDIR, /* mkdir */
  emufs reclaim,
                                     NOTDIR, /* link */
                                     NOTDIR, /* remove */
  emufs read,
                                     NOTDIR, /* rmdir */
  NOTDIR, /* readlink */
                                     NOTDIR, /* rename */
  NOTDIR, /* getdirentry */
  emufs_write,
                                     NOTDIR, /* lookup */
  emufs ioctl,
                                     NOTDIR, /* lookparent */
  emufs stat,
                                  };
```

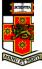

# File Descriptor & Open File Tables

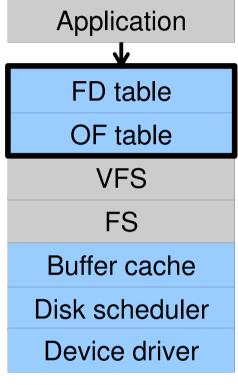

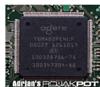

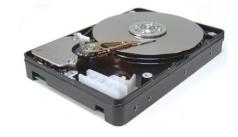

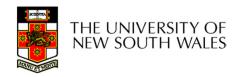

#### Motivation

```
System call interface:

fd = open("file",...);

read(fd,...);write(fd,...);lseek(fd,...);

close(fd);
```

```
VFS interface:
vnode = vfs_open("file",...);
vop_read(vnode,uio);
vop_write(vnode,uio);
vop_close(vnode);
```

**Application** 

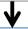

FD table

OF table

**VFS** 

FS

Buffer cache

Disk scheduler

Device driver

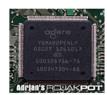

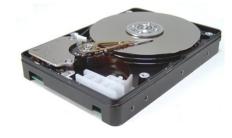

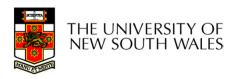

### File Descriptors

- File descriptors
  - Each open file has a file descriptor
  - Read/Write/Iseek/.... use them to specify which file to operate on.
- State associated with a file descriptor
  - File pointer
    - Determines where in the file the next read or write is performed
  - Mode
    - Was the file opened read-only, etc....

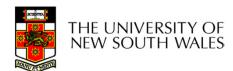

### An Option?

 Use vnode numbers as file descriptors and add a file pointer to the vnode

- Problems
- -What happens when we concurrently open the same file twice?
- •We should get two separate file descriptors and file pointers....

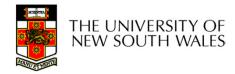

## An Option?

- Single global open file array
- -fd is an index into the array
- Entries contain file pointer and pointer to a vnode

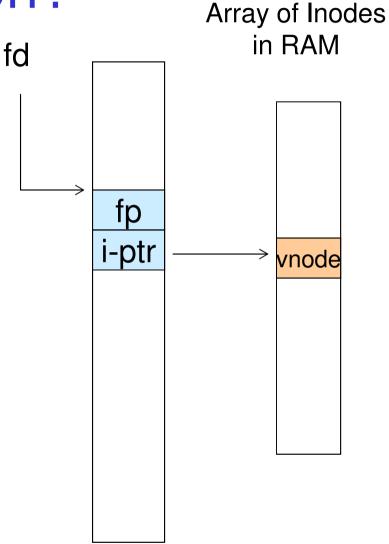

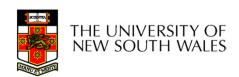

#### Issues

- •File descriptor 1 is stdout
- -Stdout is
- console for some processes
- A file for others
- •Entry 1 needs to be different per process!

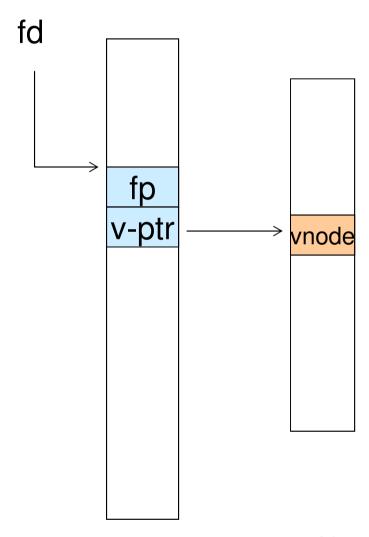

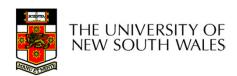

# Per-process File Descriptor Array

- Each process has its own open file array
- -Contains fp, v-ptr etc.
- -Fd 1 can point to any vnode for each process (console, log file).

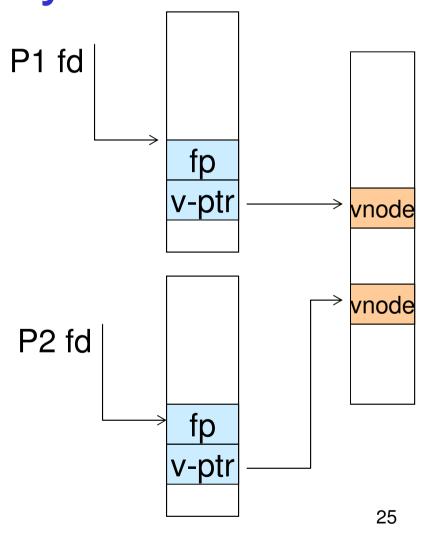

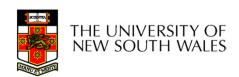

#### Issue

- Fork
- -Fork defines that the child shares the file pointer with the parent
- •Dup2
- –Also defines the file descriptors share the file pointer
- •With per-process table, we can only have independent file pointers
- -Even when accessing the same file

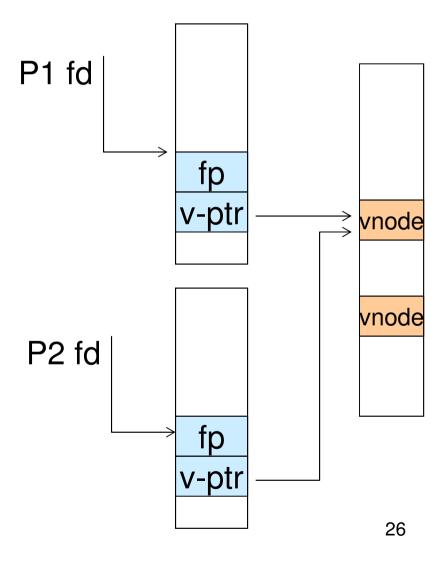

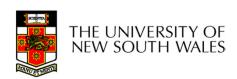

# Per-Process *fd* table with global open file table

- Per-process file descriptor array
- -Contains pointers to *open file table entry*
- Open file table array
- -Contain entries with a fp and pointer to an vnode.
- Provides
- -Shared file pointers if required
- Independent file pointers if required
- •Example:
- -All three *fds* refer to the same file, two share a file pointer, one has an independent file pointer

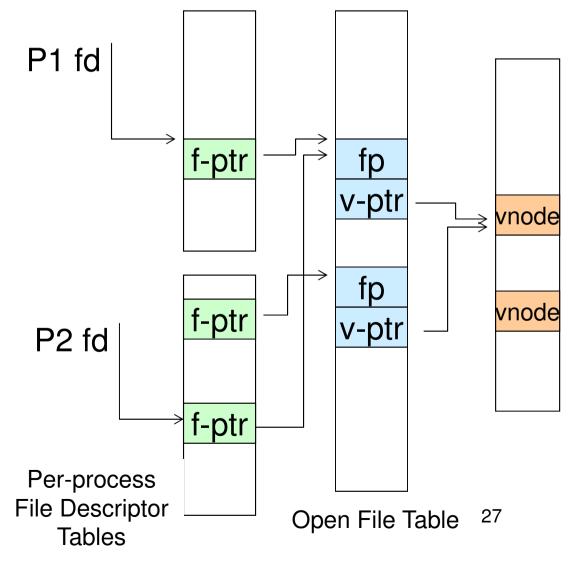

# Per-Process *fd* table with global open file table

 Used by Linux and most other Unix operating systems

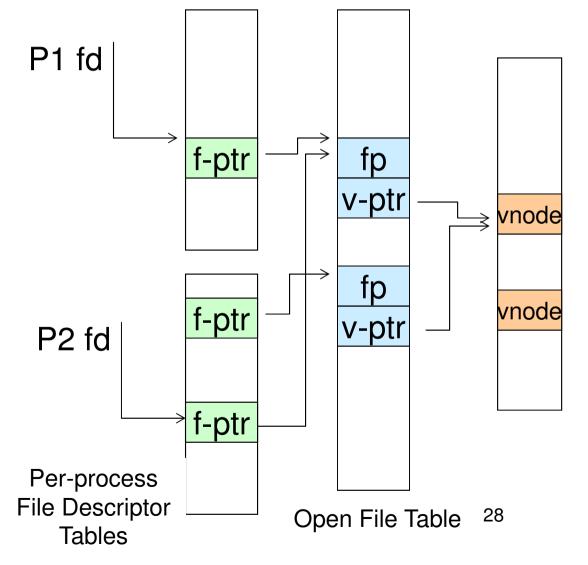

#### **Buffer Cache**

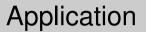

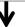

FD table

OF table

**VFS** 

FS

Buffer cache

Disk scheduler

Device driver

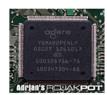

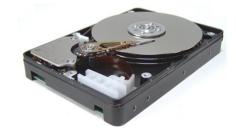

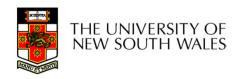

#### Buffer

- •Buffer:
- -Temporary storage used when transferring data between two entities
- Especially when the entities work at different rates
- •Or when the unit of transfer is incompatible
- Example: between application program and disk

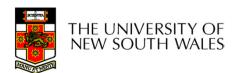

### **Buffering Disk Blocks**

Allow applications to work with

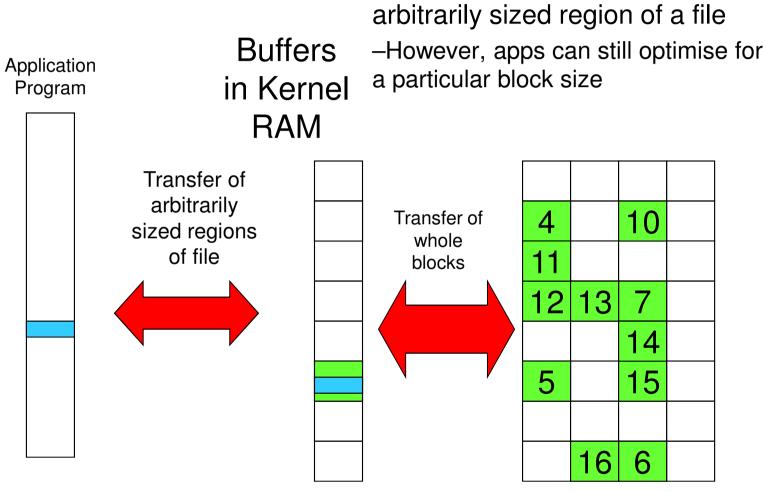

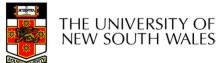

### **Buffering Disk Blocks**

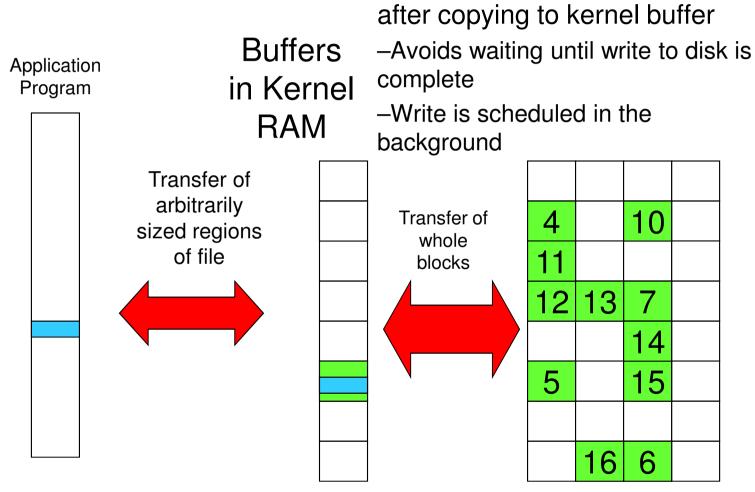

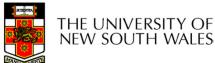

Writes can return immediately

### **Buffering Disk Blocks**

Can implement read-ahead by

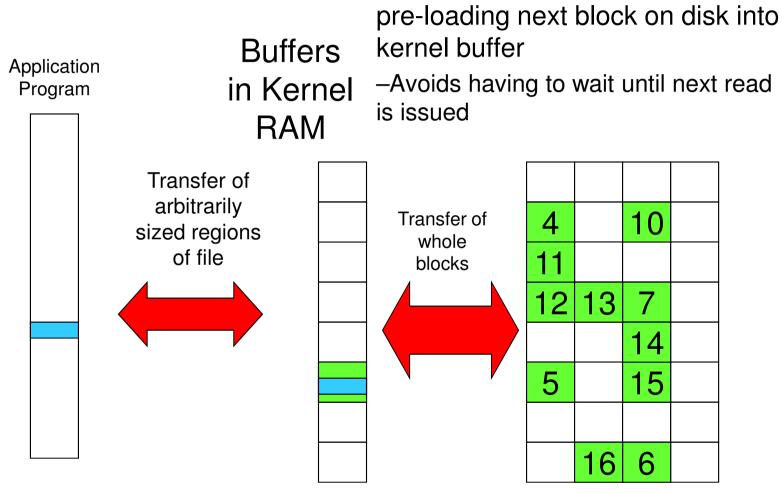

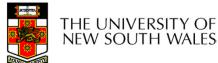

#### Cache

- •Cache:
- -Fast storage used to temporarily hold data to speed up repeated access to the data
- •Example: Main memory can cache disk blocks

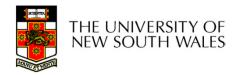

## Caching Disk Blocks

On access

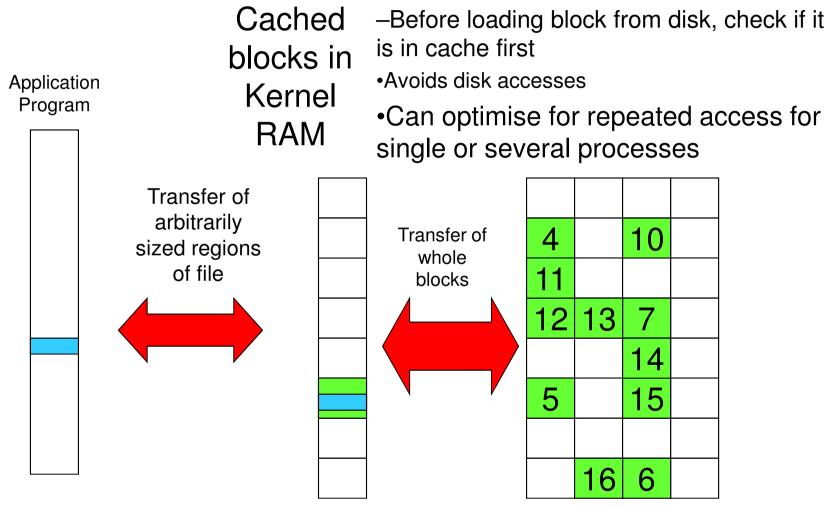

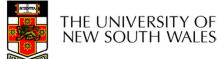

35

# Buffering and caching are related

- Data is read into buffer; an extra independent cache copy would be wasteful
- After use, block should be cached
- Future access may hit cached copy
- Cache utilises unused kernel memory space; may have to shrink

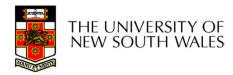

#### Unix Buffer Cache

#### On read

- -Hash the device#,
  block#
- -Check if match in buffer cache
- –Yes, simply use inmemory copy
- –No, follow the collision chain
- —If not found, we load block from disk into cache

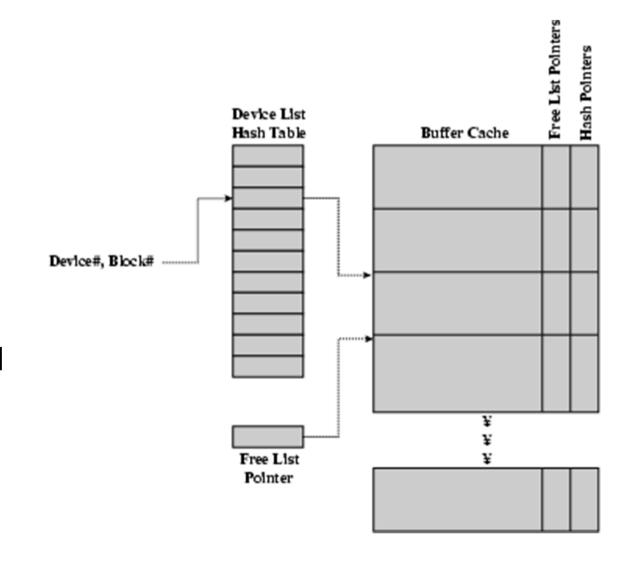

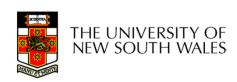

#### Replacement

- •What happens when the buffer cache is full and we need to read another block into memory?
- -We must choose an existing entry to replace
- Need a policy to choose a victim
- -Can use First-in First-out
- -Least Recently Used, or others.
- •Timestamps required for LRU implementation
- However, is strict LRU what we want?

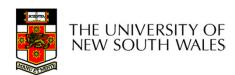

## File System Consistency

- •File data is expected to survive
- •Strict LRU could keep critical data in memory forever if it is frequently used.

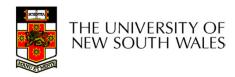

## File System Consistency

- Generally, cached disk blocks are prioritised in terms of how critical they are to file system consistency
- -Directory blocks, inode blocks if lost can corrupt entire filesystem
- •E.g. imagine losing the root directory
- •These blocks are usually scheduled for immediate write to disk
- -Data blocks if lost corrupt only the file that they are associated with
- •These blocks are only scheduled for write back to disk periodically
- •In UNIX, flushd (*flush daemon*) flushes all modified blocks to disk every 30 seconds

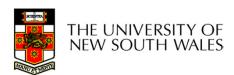

## File System Consistency

- Alternatively, use a write-through cache
- -All modified blocks are written immediately to disk
- -Generates much more disk traffic
- Temporary files written back
- Multiple updates not combined
- –Used by DOS
- Gave okay consistency when
- -Floppies were removed from drives
- -Users were constantly resetting (or crashing) their machines
- -Still used, e.g. USB storage devices

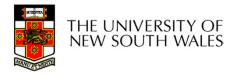

#### Disk scheduler

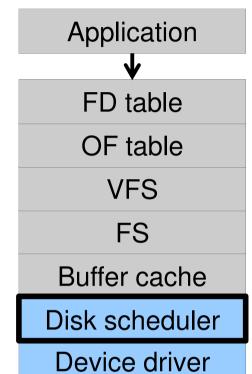

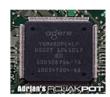

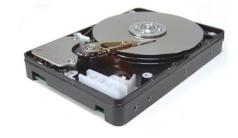

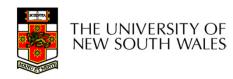

#### Disk Management

- Management and ordering of disk access requests is important:
- -Huge speed gap between memory and disk
- -Disk throughput is extremely sensitive to
- •Request order ⇒ Disk Scheduling
- Placement of data on the disk ⇒ file system design
- -Disk scheduler must be aware of disk geometry

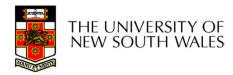

#### Disk Geometry

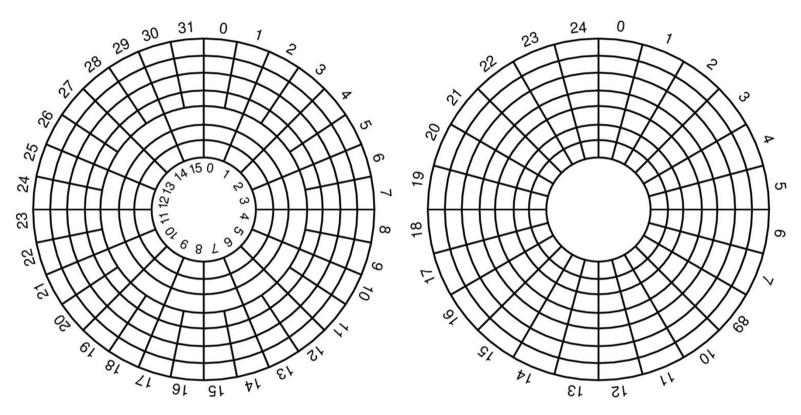

- Physical geometry of a disk with two zones
- -Outer tracks can store more sectors than inner without exceed max information density
- •A possible virtual geometry for this disk
  THE UNIVERSITY OF
  NEW SOUTH WALES

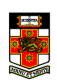

#### **Evolution of Disk Hardware**

| Parameter                      | IBM 360-KB floppy disk | WD 18300 hard disk |
|--------------------------------|------------------------|--------------------|
| Number of cylinders            | 40                     | 10601              |
| Tracks per cylinder            | 2                      | 12                 |
| Sectors per track              | 9                      | 281 (avg)          |
| Sectors per disk               | 720                    | 35742000           |
| Bytes per sector               | 512                    | 512                |
| Disk capacity                  | 360 KB                 | 18.3 GB            |
| Seek time (adjacent cylinders) | 6 msec                 | 0.8 msec           |
| Seek time (average case)       | 77 msec                | 6.9 msec           |
| Rotation time                  | 200 msec               | 8.33 msec          |
| Motor stop/start time          | 250 msec               | 20 sec             |
| Time to transfer 1 sector      | 22 msec                | 17 μsec            |

Disk parameters for the original IBM PC floppy disk and a Western Digital WD 18300 hard disk

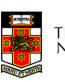

#### Things to Note

- Average seek time is approx 12 times better
- Rotation time is 24 times faster
- Transfer time is 1300 times faster
- -Most of this gain is due to increase in density
- Represents a gradual engineering improvement

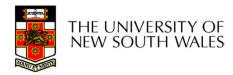

# Storage Capacity is 50000 times greater

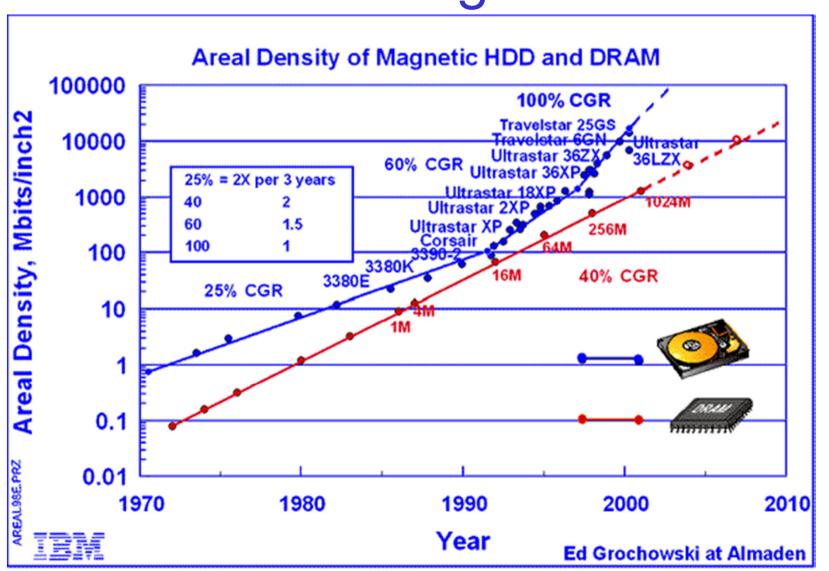

#### Estimating Access Time

- Seek time  $T_s$ : Moving the head to the required track
  - \* not linear in the number of tracks to traverse:
    - → startup time
    - → settling time
  - Typical average seek time: a few milliseconds
- Rotational delay:
  - $\star$  rotational speed, r, of 5,000 to 10,000rpm
  - ★ At 10,000rpm, one revolution per 6ms ⇒ average delay 3ms
- Transfer time: to transfer b bytes, with N bytes per track:  $T = \frac{b}{\pi N}$

Total average access time: 
$$T_a = T_s + \frac{1}{2r} + \frac{b}{rN}$$

## A Timing Comparison

- $T_s = 2$  ms, r = 10,000 rpm, 512B sect, 320 sect/track
- Read a file with 2560 sectors (= 1.3MB)
- File stored compactly (8 adjacent tracks):

#### Read first track

| 2ms |
|-----|
| 3ms |
| 6ms |
|     |

11ms  $\Rightarrow$  All sectors: 11 + 7 \* 8 = 67 ms

Sectors distributed randomly over the disk:

#### Read any sector

| Average seek  | 2ms       |
|---------------|-----------|
| Rot. delay    | 3ms       |
| Read 1 sector | 0.01875ms |

5.01875ms  $\Rightarrow$  All: 2560 \* 5.01875 = 20,328ms

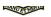

## Disk Performance is Entirely Dominated by Seek and Rotational Delays

- •Will only get worse as capacity increases much faster than increase in seek time and rotation speed
- Note it has been easier to spin the disk faster than improve seek time
- •Operating System should minimise mechanical delays as much as possible

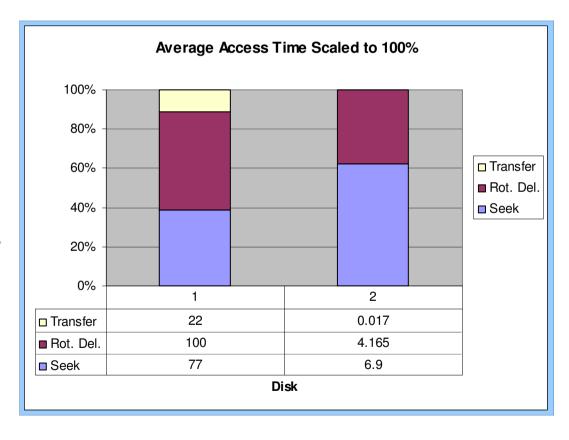

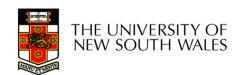

## Disk Arm Scheduling Algorithms

- •Time required to read or write a disk block determined by 3 factors
- Seek time
   Seek time
- 2. Rotational delay
- 3.Actual transfer time
- Seek time dominates
- •For a single disk, there will be a number of I/O requests
- -Processing them in random order leads to worst possible performance

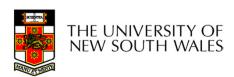

## First-in, First-out (FIFO)

- Process requests as they come
- Fair (no starvation)
- Good for a few processes with clustered requests
- Deteriorates to random if there are many processes

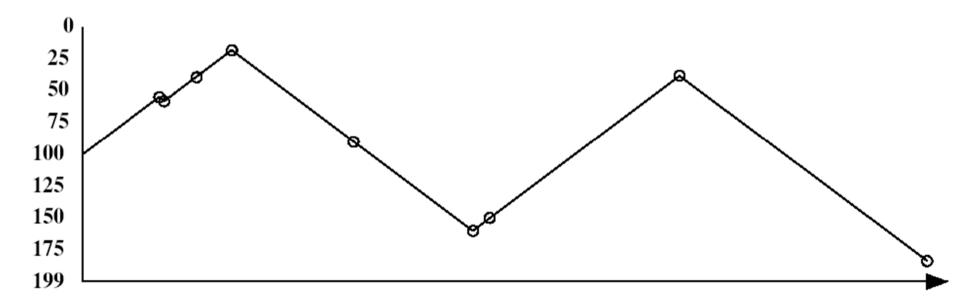

#### Shortest Seek Time First

- Select request that minimises the seek time
- Generally performs much better than FIFO
- May lead to starvation

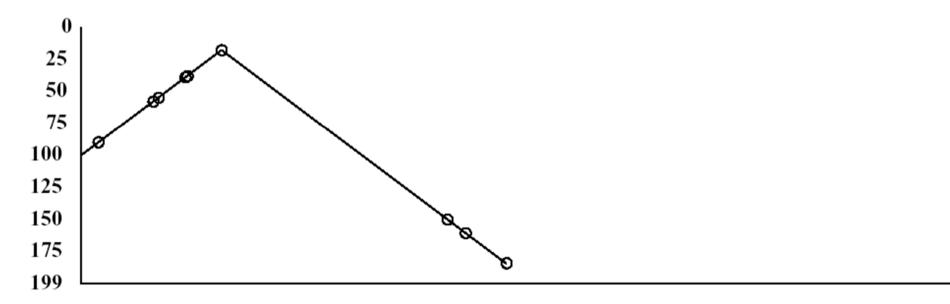

## Elevator Algorithm (SCAN)

- Move head in one direction
- —Services requests in track order until it reaches the last track, then reverses direction
- Better than FIFO, usually worse than SSTF
- Avoids starvation
- Makes poor use of sequential reads (on down-scan)
- Inner tracks serviced more frequently than outer tracks

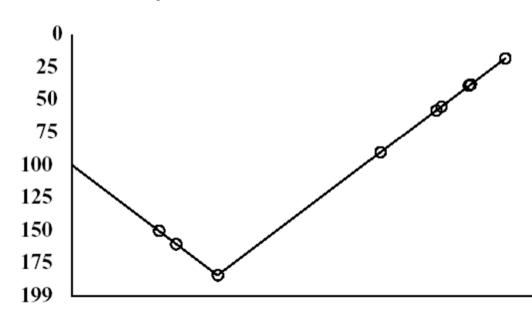

#### Modified Elevator (Circular SCAN, C-SCAN)

- Like elevator, but reads sectors in only one direction
- -When reaching last track, go back to first track non-stop
  - •Note: seeking across disk in one movement faster than stopping along the way.
- Better locality on sequential reads
- •Better use of read ahead cache on controller
- Reduces max delay to read a particular sector

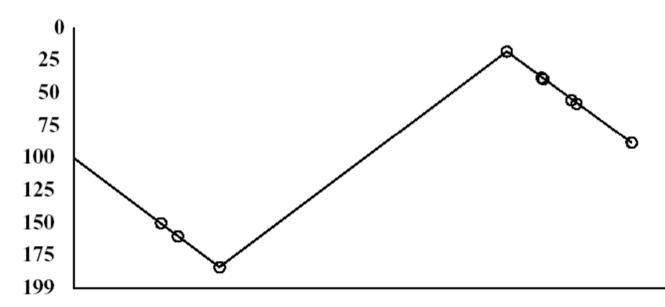